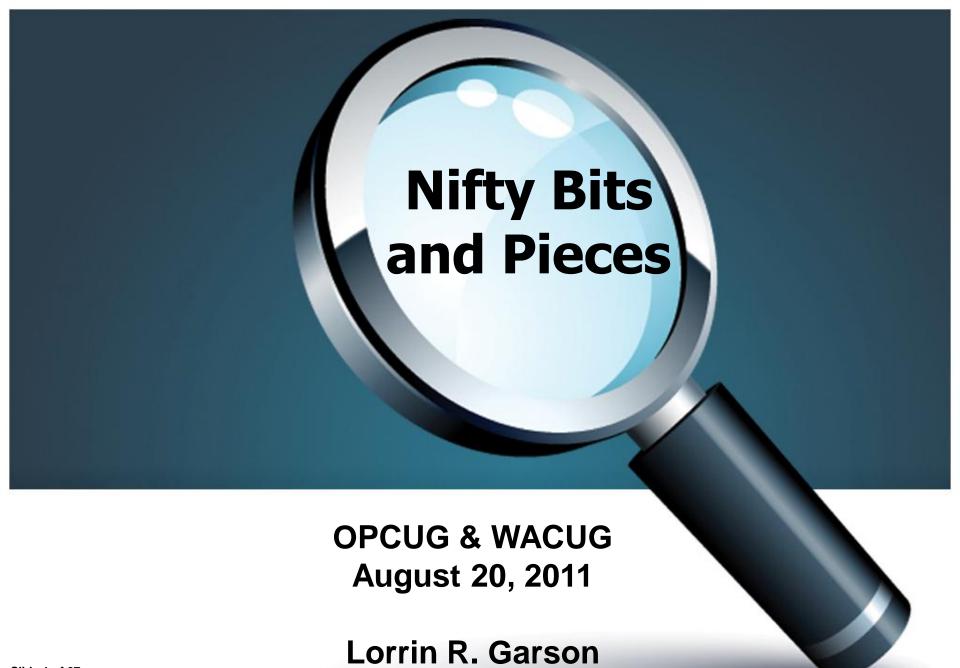

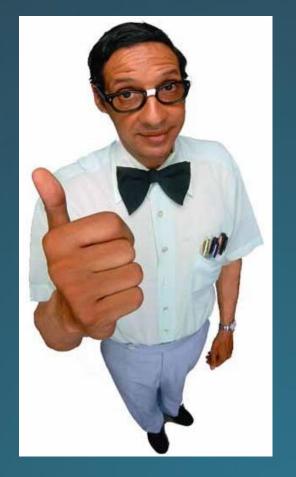

**Beginners** 

Geeks

## An obvious challenge...

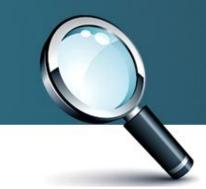

## Backup & Restore

There are two kinds of people who do backup...

- Those who do
- Those who will

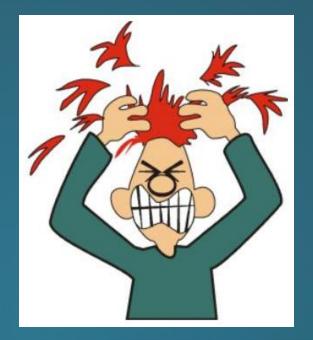

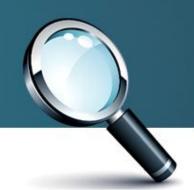

## Windows 7 Backup & Restore

### Three components

- 1. Users' data (not system folders or program files)
- 2. System image
- 3. Bootable system recovery disc (system repair)

See for information from Microsoft †Click here

## Macintosh OS-X\* Backup

- Time Machine, to external disk drive
- Time Capsule, wireless/wired backup device
- See for information from Apple

\* Current version is "Lion"; upgrade from "Snow Leopard" \$29.95

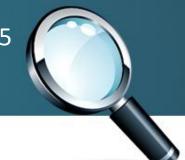

## Acronis True Image Home 2011

- Disk imaging
- File backups
- Full, differential & incremental backups
- \$39.99 to \$79.99 (3-pack)
- See (1) for information and to download

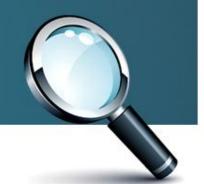

## Other Backup Schemes

- See Wikipedia for 17 free backup utilities and 46 for a price
- Cloud backup
  - For a comparison of 37 offerings, see
  - For more information see (1) (PCWorld)

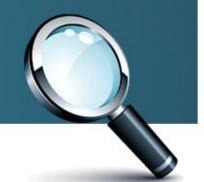

## Other Backup Schemes (cont.)

- Consider RAID 1 (mirroring) dual disk drives for desktop computers:
  - –Apple
  - -Dell
  - -HP
  - For information on RAID, see 🕕
- Window Home Server, see (1) and (1)

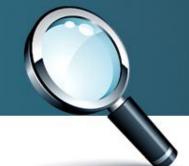

## Other Backup Schemes (cont.)

- Linux backup systems
  - –Time Vault, see 🕕
  - Clonezilla, see 🕕
  - Duplicity, see 🚺
  - Amanda, see 🚺
  - Rsync, see 🕕

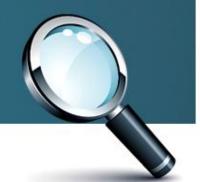

### Remember...

- Monitor backup to assure yourself it is working
- Periodically test backup by recovering sample files
- Backup is not a set and forget function!
- "Just because you're paranoid doesn't mean someone isn't out to get you!"

### Price of External Disk Drives

| Capacity | Price (\$) | \$/GB |
|----------|------------|-------|
| 500 GB   | 74         | 0.148 |
| 1 TB     | 95         | 0.095 |
| 1.5 TB   | 109        | 0.073 |
| 2 TB     | 120        | 0.060 |
| 3 TB     | 167        | 0.056 |

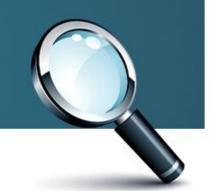

### Price Change of Disk Drives

(a slight digression)

In 1979, the price of a <u>75 MB</u> disk drive was \$12,500 (\$37,349 in 2011 dollars). \$498/MB

In 2011, the price of a 3 TB disk drive is \$167. \$0.000055/MB

A drop (or ratio) of 8.946 million to 1 in 32 years

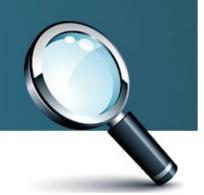

## Price of Cars 2011 Mercedes-Benz SLS AMG

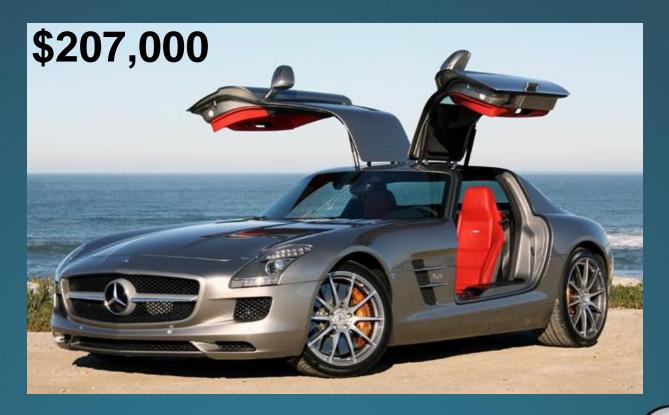

2.3¢ or 5 for a dime

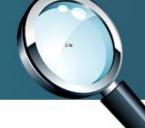

## Anti-Virus/Malware

There are two kinds of people who use anti-

virus/malware software...

- Those who do
- Those who will

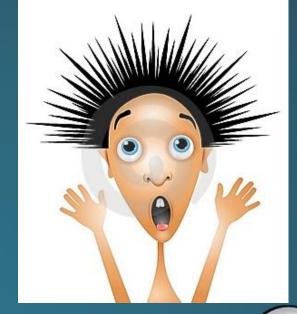

See Wikipedia for a list of 61 offerings (1)

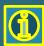

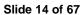

## Anti-Virus/Malware (free)

- Microsoft Security Essentials (free) from (1)

- Malwarebytes (free) from (1)
- -SUPERAntiSpyware (free and fee versions) from (1)

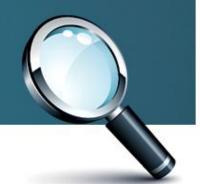

## Anti-Virus/Malware (free)

- Avast! see ①
- AVG, see 🕕
- Avira, see
- Comodo, see
- Panda, see 🕦

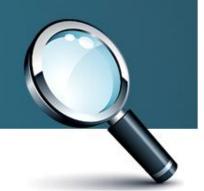

## Anti-Virus/Malware (paid)

- Norton Products, see
- McAfee products, see
- Kaspersky Anti-Virus, see 10
- AVG, see 🕦
- ZoneAlarm, see 🕦

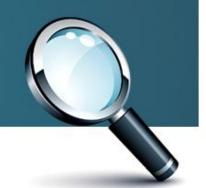

## Anti-Virus/Malware (paid)

- BitDefender Antivirus, see 🕕
- ESET Nod32 Antivirus, see 🕕
- Trend Micro Titanium Antivirus, see 1
- Panda Antivirus Pro, see
- CA Anti-Virus, see 🕕

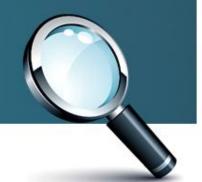

## Those Without Backup & Anti-Virus Software...

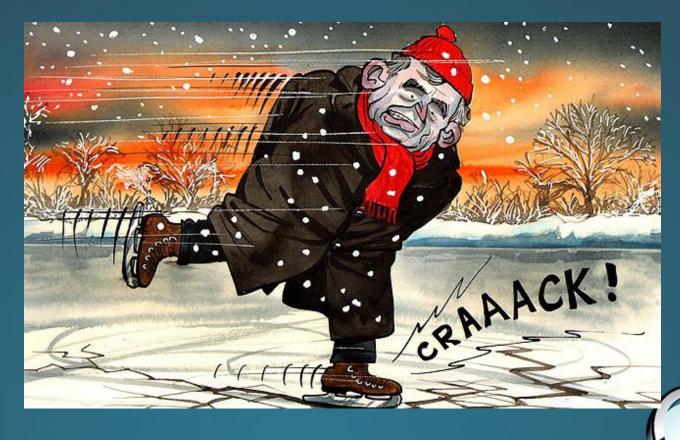

# Security Utilities Password Management

- RoboForm, see (1) (\$29.95)
- Password Genie, see (1) \$15.00). Also see SmartComputing,
   22, 05 (May), p. 28 (2011)
- LastPass, see (1) (free)
- Password Safe, see (1) (free)
- KeePass, see (1) (free)
- 1Password, see 1 for PC & Macintosh (\$39.99)
- IronKey, see (1) [\$79 (1 GB) to \$298 (32 GB) flash drives]

# Security Utilities Password Checkers

See to for a password "strength test" from Rumkin.com

| Enter your password or p | passphrase here:                                                                                                    |
|--------------------------|----------------------------------------------------------------------------------------------------|
| •••••                    |                                                                                                    |
|                          | Length: 12 Strength: Reasonable - This password is fairly secure cryptographically and skilled hackers may need some good computing power to crack it. (Depends greatly on implementation!) Entropy: 42.3 bits Charset Size: 26 characters |

# Security Utilities Password Checkers

See to for Microsoft's password checker

| Password: | ••••• |        |       |      |
|-----------|-------|--------|-------|------|
| Strength: | Weak  |        |       |      |
|           |       |        |       |      |
|           |       |        |       |      |
| Password: | ••••• | •••••• | ••••• |      |
| Strength: |       |        |       | BEST |

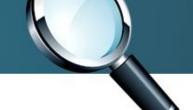

# Security Utilities Password Calculator

See 10 for Gibson Research Corporation

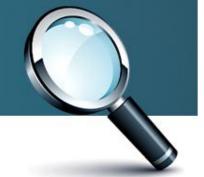

#### GRC's Interactive Brute Force Password "Search Space" Calculator

(NOTHING you do here ever leaves your browser. What happens here, stays here.)

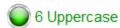

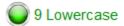

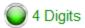

4 Symbols

23 Characters

### PrXyc.N(n4k77#L!eVdAfp9

Enter and edit your test passwords in the field above while viewing the analysis below.

#### Brute Force Search Space Analysis:

| 26+26+10+33 = <b>95</b>  | Search Space Depth (Alphabet):                                                                                               |
|--------------------------|----------------------------------------------------------------------------------------------------|
| : 23 characters          | Search Space Length (Characters):                                                                                            |
| 369,922,375,245,484,442, | Exact Search Space Size (Count):  (count of all possible passwords with this alphabet size and up to this password's length) |
| 3.11 x 10 <sup>45</sup>  | Search Space Size (as a power of 10):                                                                                        |

#### Time Required to Exhaustively Search this Password's Space:

| Online Attack Scenario: (Assuming one thousand guesses per second)                     |                                  |
|----------------------------------------------------------------------------------------|----------------------------------|
| Offline Fast Attack Scenario: (Assuming one hundred billion guesses per second)        | 9.88 trillion trillion centuries |
| Massive Cracking Array Scenario:<br>(Assuming one hundred trillion guesses per second) | 9.88 billion trillion centuries  |

Note that typical attacks will be online password guessing limited to, at most, a few hundred guesses per second.

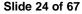

#### GRC's Interactive Brute Force Password "Search Space" Calculator

(NOTHING you do here ever leaves your browser. What happens here, stays here.)

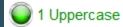

1 Lowercase

1 Digit

21 Symbols

24 Characters

D0g.....

Enter and edit your test passwords in the field above while viewing the analysis below.

#### Brute Force Search Space Analysis:

| et): 26+26+10+33 = <b>95</b>  | Search Space Depth (Alphabet):                                                                                               |
|-------------------------------|----------------------------------------------------------------------------------------------------|
| rs): 24 characters            | Search Space Length (Characters):                                                                                            |
| ords 142,625,648,321,021,999, | Exact Search Space Size (Count):  (count of all possible passwords with this alphabet size and up to this password's length) |
| 10): 2.95 x 10 <sup>47</sup>  | Search Space Size (as a power of 10):                                                                                        |

#### Time Required to Exhaustively Search this Password's Space:

| Online Attack Scenario: (Assuming one thousand guesses per second)                     | 93.83 billion trillion trillion centuries |
|----------------------------------------------------------------------------------------|-------------------------------------------|
| Offline Fast Attack Scenario: (Assuming one hundred billion guesses per second)        |                                           |
| Massive Cracking Array Scenario:<br>(Assuming one hundred trillion guesses per second) | 9.38 hundred billion trillion centuries   |

Note that typical attacks will be online password guessing limited to, at most, a few hundred guesses per second.

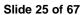

#### GRC's Interactive Brute Force Password "Search Space" Calculator

(NOTHING you do here ever leaves your browser. What happens here, stays here.)

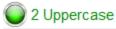

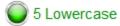

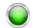

3 Digits

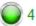

4 Symbols

14 Characters

#### <><>M0mis95Yrs

Enter and edit your test passwords in the field above while viewing the analysis below.

#### Brute Force Search Space Analysis:

| 26+26+10+33 = <b>95</b>                   | Search Space Depth (Alphabet):                                                                                               |
|-------------------------------------------|----------------------------------------------------------------------------------------------------|
| 14 characters                             | Search Space Length (Characters):                                                                                            |
| 4,928,630,108,<br>082,482,617,642,017,120 | Exact Search Space Size (Count):  (count of all possible passwords with this alphabet size and up to this password's length) |
| 4.93 x 10 <sup>27</sup>                   | Search Space Size (as a power of 10):                                                                                        |

#### Time Required to Exhaustively Search this Password's Space:

| 1.57 thousand trillion centuries | Online Attack Scenario: (Assuming one thousand guesses per second)                     |
|----------------------------------|----------------------------------------------------------------------------------------|
| 15.67 million centuries          | Offline Fast Attack Scenario: (Assuming one hundred billion guesses per second)        |
| 15.67 thousand centuries         | Massive Cracking Array Scenario:<br>(Assuming one hundred trillion guesses per second) |

Note that typical attacks will be online password guessing limited to, at most, a few hundred guesses per second.

### Compromised E-Mail Address?

- See (1) to check if you e-mail address has been compromised (ShouldIChangeMyPassword.com)
- For Gmail, see to check if your account has been hacked (activity log)
- Verizon activity log?
- Yahoo activity log?

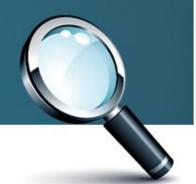

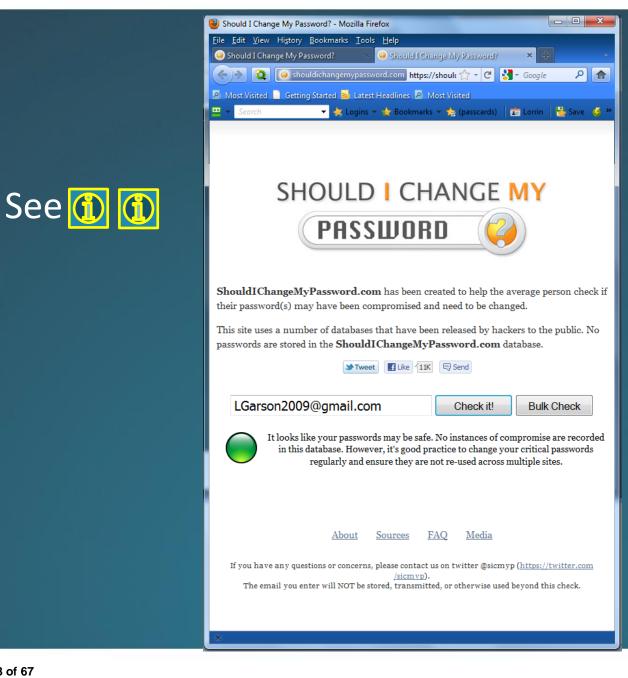

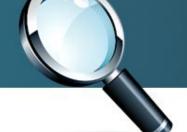

### What Happens When a File Is Deleted?

- 1. Delete → Recycle Bin
- 2. Empty Recycle Bin -> file marked "deleted" in
  - A. the Master File Table (MFT) and
  - B. clusters (4 KB) marked free in \$BitMap

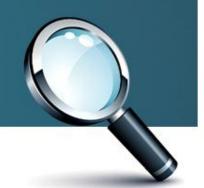

### Security Utilities Eraser

See (free)

A tool that completely removes "deleted" data by overwriting it several times with carefully selected patterns

NOTE: In Windows 7 holding down the SHIFT key when deleting avoids the Recycle Bin and presumably completely erases files

# Security Utilities CCleaner

- See (1) (free)\*
- Completely removes unused files
- Overwrites deleted files
- Cleans traces of online activities such as Internet history
- Has an uninstaller
- Has a registry cleaner

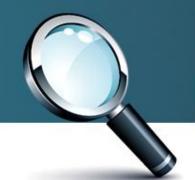

<sup>\*</sup> Piriform is also the provider for "Recuva"

### Assorted Utilities Recuva

See 🚺 (free)\*

Recovers files deleted from Windows computers, Recycle Bin, digital camera card, MP3 player, etc.

\* Piriform is also the provider for "CCleaner"

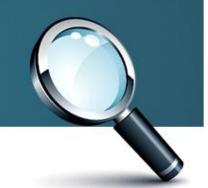

# Security Utilities Ad-Aware

See (1) (free)

- "A spyware and malware killer"
- Protects against rootkits\*
- Is not an anti-virus program

\*Hidden malware with privileged access

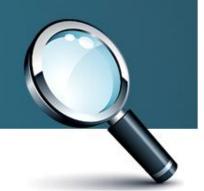

## Security Utilities Secunia Personal Software Inspector (psi)

See (free)

- Detects vulnerable and out-of-date programs and plug-ins
- Provides direct links for updates and patches

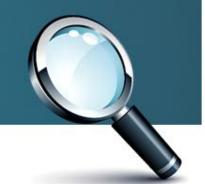

## Security Utilities Panda USB Vaccine

See (1) (free)

 Allows users to disable the AutoRun feature on computers, USB drives and other devices

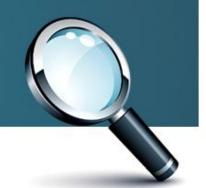

# Security Utilities File Encryption

- TrueCrypt, see (1) (free)
- Cryptainer, see (1) (free or \$29.95 to \$69.95, see (1))
- 7-Zip, see (1) (free)
- CryptoForge, see (1) (\$29.95 to \$39.95, see (1) )

### Updating Device Drivers

- See 🕕 🚺 for information on updating device drivers
- Intel driver update utility, see ①
- SlimDrivers, see 🕕
- DriverZone.com, see 🕕
- See also *PCWorld*, **29**, 5 (May), p. 61 (2011)

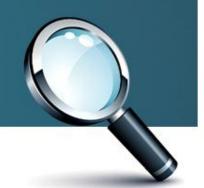

## Updating Device Drivers Computer Specific

- HP device drivers, see ①
- Dell device drivers, see
- Sony VAIO device drivers, see
- Toshiba, see 🕦
- Apple, see 🕕

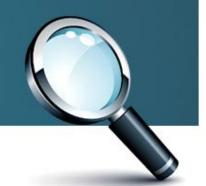

## Assorted Utilities PDF Viewers

- Adobe Reader X, see 🕕 . See also 🛈 (*Wikipedia*)
- Foxit Reader, see 🕕 . See also 🕕 (*Wikipedia*)
- Sumatra PDF, see 🕕 . See also 🕕 (Wikipedia)
- Google Chrome built-in PDF viewer

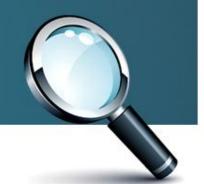

## Assorted Utilities Belarc Advisor

### See (1) (free)

- Builds a detailed profile of installed software and hardware, missing Microsoft hotfixes, anti-virus status, security benchmarks, etc.
- Results are displayed in a Web browser.
- All PC profile information is kept private on the PC and is not sent to any Web server

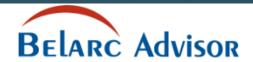

The license associated with the Belarc Advisor product allows for free personal use only. Use on multiple computers in a corporate, educational, military or government installation is prohibited. See the <u>license agreement</u> for details. The information on this page was created locally on your computer by the Belarc Advisor. Your computer profile was not sent to a web server. <u>Click here for more info.</u>

Virus Protection

About Belarc

System Management Products

Your Privacy

In page Links:

Network Map new

Software Licenses

Software Versions & Usage new

Missing Hotfixes

Installed Hotfixes System Security Status CIS Benchmark Score

Available only for Windows
2000. XP Pro. and 2003

**✓** Up-to-date

Microsoft Security Updates

**✓** Up-to-date

### Computer Profile Summary

*Computer Name* Garson1 (in WORK GROUP) | Lorrin's Win? Desktop Computer *Profile Date* Thursday, January 06, 2011 8:14:14 AM *Advisor Version* 8:1k *Windows Lagan* Super User

Plan for your next computer refresh...
click for Belarc's System Management products

### Operating System

Windows 7 Professional (x64) (build 7600) Install Language: English (United States) System Locale: English (United States)

### Processor a

2.40 gigahertz Intel Core2 Quad Q6600 64 kilobyte primary memory cache 4096 kilobyte secondary memory cache 64-bit ready Multi-core (4 total) Not hyper-threaded

### Drives

1000.09 Gigabytes Usable Hard Drive Capacity 796.72 Gigabytes Hard Drive Free Space

ATAPI DVD A DH16A3L [CD-ROM drive]
SanDisk U3 Cruzer Micro USB Device [CD-ROM drive]
TSSTcorp DVD-ROM TS-H353B [CD-ROM drive]

Generic USB CF Reader USB Device [Hard drive] - drive 3
Generic USB MS Reader USB Device [Hard drive] - drive 5
Generic USB SD Reader USB Device [Hard drive] - drive 2
Generic USB SM Reader USB Device [Hard drive] - drive 4
RAID 1 [Hard drive] (500.10 GB) - drive 0, sh RAID 1
SanDisk U3 Cruzer Micro USB Device (4.10 GB) - drive 6, sh
ST350063 0AS USB Device [Hard drive] (500.11 GB) - drive 1, sh , SMART
Status: Healthy

### System Model

HP-Pavilion K C787AV-ABA d4996t System Serial Number: MX G74906GH Chassis Serial Number: DM0001 Enclosure Type: Desktop

### Main Circuit Board b

Board: ASUSTeK Computer INC. Burbank 1.01 Serial Number: MS1C7BR82801053 Bus Clock: 267 megahertz BIOS: American Megatrends Inc. 5.21 12/17/2008

### Memory Modules c.d

4096 Megabytes Usable Installed Memory

Slot 'DIMM0' has 1024 MB Slot 'DIMM1' has 1024 MB Slot 'DIMM2' has 1024 MB Slot 'DIMM3' has 1024 MB

### Local Drive Volumes

c: (NTFS on drive 0) 488.47 GB 369.19 GB free d: (NTFS on drive 0) 11.52 GB 1.15 GB free h: (NTFS on drive 1) 500.10 GB 426.37 GB free

### **Network Drives**

None detected

| Users (m                                                                                                    | ouse over user name for details)                                                                                                  |        |
|----------------------------------------------------------------------------------------------------|----------------------------------------------------------------------------------------------------|--------|
| local user accounts  Am Lorrin SuperUser local system accounts  X Administrator  Guest Home Group User  Marks a disable                                                                                                    | last logon 12/14/2010 8:09:09 AM 1/6/2011 6:43:03 AM 1/6/2011 8:13:38 AM 7/14/2009 1:08:59 AM never 1/6/2011 7:33:10 AM daccount: | (ad    |
| ▼ IvIatks a disable                                                                                                    | Controllers                                                                                                    | ccount |
| None detected                                                                                                    | Controllers                                                                                                    |        |
| Intel(R.) ICH9 Family USB I<br>Intel(R.) ICH9 Family USB I<br>Intel(R.) ICH9 Family USB I<br>Intel(R.) ICH9 Family USB I<br>Intel(R.) ICH9 Family USB I<br>Intel(R.) ICH9 Family USB I<br>Intel(R.) ICH9 Family USB I<br>Intel(R.) ICH9 Family USB I<br>NECPCI to USB Open Hos<br>Standard Enhanced PCI to U | JSB Host Controller                                                                                                    | Į.     |
|                                                                                                    | Protection [Back to Top]                                                                                                    |        |
| Microsoft Security Ess<br>Scan Engine Version 1.1.6<br>Virus Definitions Version 1<br>Realtime File Scanning On                                                                                                    | 402.0<br>1.95.3331.0                                                                                                    |        |
|                                                                                                    | Communications                                                                                                    |        |
| Intel(R) 82566D C-2 Gigabit I<br>primary Auto IP Address<br>Gaternau                                                                                                    |                                                                                                    |        |

| Standard Enhanced PCI to USB Host Controller                                                                                                    |                                                                                          |  |  |  |  |  |  |  |
|----------------------------------------------------------------------------------------------------|------------------------------------------------------------------------------------------|--|--|--|--|--|--|--|
| Virus Protec                                                                                                    | tion [Backto Top]                                                                        |  |  |  |  |  |  |  |
| Microsoft Security Essentials<br>Scan Engine Version 1.1.6402.0<br>Virus Definitions Version 1.95.3331<br>Realtime File Scanning On                 |                                                                                          |  |  |  |  |  |  |  |
| Comm                                                                                                    | mications                                                                                |  |  |  |  |  |  |  |
| Intel(R) 82566D C-2 Gigabit Network primary Auto IP Address: Gateway: Dhysical Address: Microsoft IS ATAP Adapter Teredo Tunneling Pseudo-Interface | Connection<br>192.168.150.13 / 24<br>192.168.150.1<br>192.168.150.1<br>00:1E:8C:36:39:9D |  |  |  |  |  |  |  |
| Networking Dns Servers:                                                                                                    | 192.168.150.1<br>8.8.8.8                                                                 |  |  |  |  |  |  |  |
|                                                                                                    |                                                                                          |  |  |  |  |  |  |  |

### Printers Canon Inkjet i960 on USB001 on \\Garson2\Epson E \C/P-R on \\Garson2\Epson E \C/P-R Epson ESC/P-R Epson ESC/P-R EPSON Stylus CX4200 Series on USB002 Microsoft Shared Fax Driver on SHRFAX: Microsoft XPS Document Writer on XPSPort: PrimoPDF on Primo Port: Display NVIDIA GeForce 8500 GT [Display adapter] HP w2207 [Monitor] (22.0" vis, shr CND 7353PJN, August 2007) Multimedia Creative SB X-Fi Logitech Mic (Quick Cam \$5500) Realtek High Definition Audio

### new Group Policies

None discovered

(admin)

(admin)

### Other Devices LSI 1394 OHCI Compliant Host Controller APC Battery BackUP Microsoft Composite Battery American Power Conversion USB UPS HID-compliant consumer control device (3x) HID-compliant device (2x) USB Input Device Epson CX4100/4200/DX4200 Logitech Quick Cam \$5500 Microsoft USB Dual Receiver Wireless Mouse (IntelliPoint) Generic USB Hub (2x) Logitech USB Camera (Quick Cam \$5500) Microsoft Mouse and Keyboard Detection Driver (USB) USB Composite Device USB Mass Storage Device (3x) USB Printing Support (2x) USB Root Hub (11x) USB Virtualization Connector Driver Generic volume shadow copy

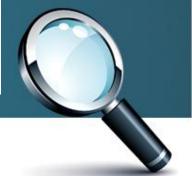

### Software Licenses [Backto Top] Adobe Systems - Adobe Photoshop Elements 8.0 1057-1537-2769-2460-6029-0583 Belanc - Advisor 3d9151ad Encyclopaedia Britannica - Deluxe Edition ffdaafc3-1eea-11b2-9a1f-c62a8e06c05c Microsoft - Internet Explorer 00371-152-0761554-85454 (Key: 9X4VK-2VXQP-TD7DP-W4HJB-QGR6X) 84874-828-3910602-04472 (Key: R2D 43-3D H G9-D Q79W-W3D X Q-929D Y) Microsoft - Learning Essentials Microsoft - Learning Essentials for Microsoft Office 84874-828-3910602-04472 Microsoft - MSDN 91909-152-0000052-60246 (Key: D7HX7-7W6B7-M49QD-QJM6K-9X69M) Microsoft - Office Outlook Connector 95140000-007A-0409-0000-0000000FF1CE Microsoft - Office Professional Hybrid 2007 89451-0EM-6672806-53221 (Key: H4369-72D V9-Y G C6X-CYVKK-D YPXM)<sup>e</sup> Microsoft - Power Shell 89383-100-0001260-04309 Microsoft - VB Express 91908-152-0000043-60835 (Key: 91908-152-0000043-60835) Microsoft - VCExpress 91909-152-0000052-60246 (Key: 91909-152-0000052-60246) Microsoft - VCSExpress 91910-152-0000061-60205 (Key: 91910-152-0000061-60205) Microsoft - Visual Basic 2008 Express Edition with SP1 - ENU 91908-152-0000043-60835 Microsoft - Visual C++ 2008 Express Edition with SP1 - ENU 91909-152-0000052-60246 Microsoft - Visual C# 2008 Express Edition with SP1 - ENU 91910-152-0000061-60205 Microsoft - Visual Studio Web Authoring Component 82503-694-0000007-62710 (Key: GRXPP-JRYBX-7JWJB-M2H2C-G486T) Microsoft - Visual Web Developer 2008 Express Edition with 91911-152-0000077-60390 SP1-ENU Microsoft - VWD Express 91911-152-0000077-60390 (Key: 91911-152-0000077-60390) Microsoft - Windows 7 Professional (x64) 00371-152-0761554-85454 (Key: 9X4VK-2VXQP-TD7DP-W4HJB-QGR6X) Microsoft - Windows SDK for Visual Studio 2008 Headers and 12345-111-1111111-76869 Libraries Microsoft - Windows SDK for Visual Studio 2008 SP1 Express 12345-111-11111111-97844 Tools for Win32

### Find unused software and reduce licensing costs... click for Belarc's System Management products

### new Software Versions & Usage (mouse over i for details, click i for location) [Back to Too] 1 2007 Microsoft Office system Version 12.0.6546.5000 III i Microsoft Corporation - Office Diagnostics Service Version III Acresso Software Inc. - FLE Knet Publisher (32 bit) Version 11.6.1.0 build 12.0.6413.1000 66138 III i Microsoft Corporation - Office Diagnostics Version 12.0.6413,1000 III i Acrobat com i Microsoft Corporation - Office Source Engine Version 12.0.4518.1014 II i Adobe Photoshop Elements Version 8.0 III Microsoft Corporation - Windows Installer - Unicode Version III i Adobe Systems Inc. - A Version 2.5.1 5.0.7600.16385 i Adobe Systems Incorporated - Elements Organizer Version 8.0 i Microsoft Corporation - Windows Live Family Safety Filter Version 15.4.3502.0922 American Power Conversion Corporation - APC Power Chute Personal i Microsoft Corporation - Windows Live Family Safety Service Version Edition Version 2, 2, 0, 0 15.4.3502.0922 III i American Power Conversion Corporation - APC Power Chute Personal Microsoft Corporation - Windows Live Mail Version 15.4.3508.1109 Edition Version 2.2.0.0 Microsoft Corporation - Windows Live Mesh Version 15.4.5722.2 I Apple Inc. - Bonjour Version 2.0.3.0 Microsoft Corporation - Windows Live Messenger Version 15.4.3508.1109 Apple Inc. - iTunes Version 10.1.1.4 Microsoft Corporation - Windows Live Photo Gallery Version Apple Inc. - MobileDeviceService Version 3.3.0.0 III i Apple Inc. - QuickTime QuickTime 7.6.9 (1680.9) 15.4.3508.1109 Microsoft Corporation - Windows Live? Photo Gallery Version i Apple Software Update Version 2.1.1.116 15.4.3508.1109 ■ i Belanc, Inc. - Advisor Vension 8.1k Microsoft Corporation - Windows Live Movie Maker Version i Creative Alchemy AL6 Licensing Service Version 2.80.12.6 15.4.3508.1109 i Creative ALchemy Version 1.0.0.0 IIII i Microsoft Corporation - Windows Virtual PC Version 6.1.7600.16393 i Creative Audio Console Version 2.0.0.0 Microsoft Corporation - Windows® Search Version 7.00.7600.16385 i Creative Audio Engine Licensing Service Version 280 126.

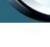

### Assorted Utilities Revo Uninstaller

See (1) (free and paid)

- Complements/supplements Windows uninstaller
- "Pro" version includes several additional utilities

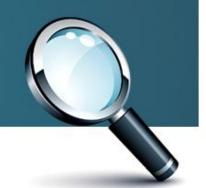

## Assorted Utilities Ditto

See ((free)

- An extension to the standard Windows clipboard (CTRL-C then CTRL-V)
- Items are placed on the clipboard allowing access to any of those items at a later time.
- Includes any type of information that can be put on the clipboard: text, images, html, JPEG, custom formats, etc.

## Assorted Utilities Ditto (cont.)

- To display extended clipboard key CTRL-`(Note the `character uses the same key as the ~)
- 100s or 1000s of items can be retained
- Double-click on the item to be pasted

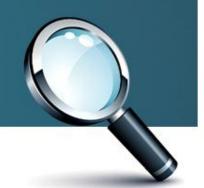

### Upon keying CTRL-`

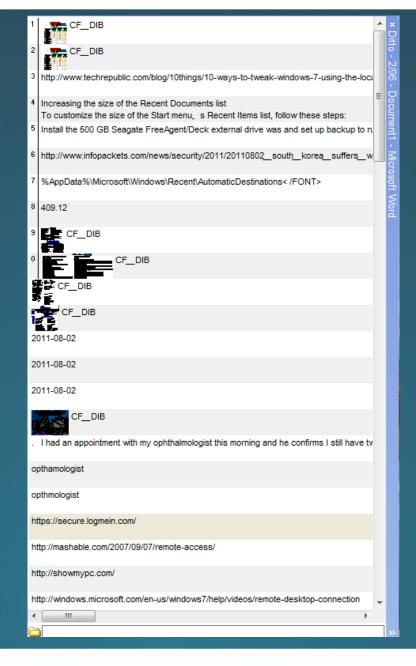

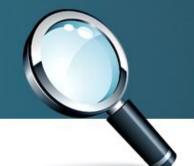

## Assorted Utilities PC Decrapifier

See (free)

- Removes dozens of bloatware programs that typically are installed on new computers
- NOTE: Sony VAIO "Fresh Start" (free). See for a discussion

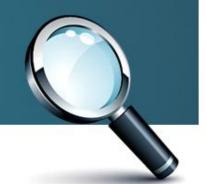

### Assorted Windows 7 Tips Keyboard Shortcuts

- See (1) for an extensive list from Microsoft
- See (1) for an extensive list from Windows Secrets
- Don't forget # +Tab or Alt+Tab to invoke Windows
   Aero

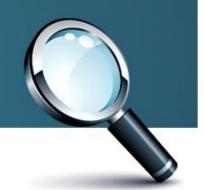

### Assorted Windows 7 Tips Character Map

- Easy insertion of special characters
- To pin the "Character Map" to the taskbar...

Start → All Programs → Accessories → System Tools

[right-click] pin Character Map to taskbar

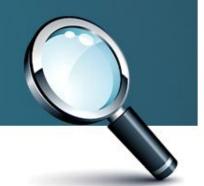

## Assorted Windows 7 Tips Character Map (cont.)

| A77 C                            | Char | acte     | r Ma | ар  |     |          |     | L |   |   |   |          |   |   |        |   |   | _ | _ |   | x |
|----------------------------------|------|----------|------|-----|-----|----------|-----|---|---|---|---|----------|---|---|--------|---|---|---|---|---|---|
| Font: O Times New                |      |          |      |     |     |          | man |   |   |   |   |          |   |   | ▼ Help |   |   |   |   |   |   |
|                                  | !    | "        | #    | \$  | %   | &        | '   | ( | ) | * | + | ,        | - | - | /      | 0 | 1 | 2 | 3 | 4 | ^ |
|                                  | 5    | 6        | 7    | 8   | 9   | :        | ;   | < | = | > | ? | <u>@</u> | A | В | С      | D | E | F | G | Н |   |
|                                  | I    | J        | K    | L   | M   | N        | O   | P | Q | R | S | T        | U | V | W      | X | Y | Z | [ | ١ |   |
|                                  | ]    | ۸        | _    | `   | a   | b        | С   | đ | е | f | g | h        | i | j | k      | 1 | m | n | 0 | p |   |
|                                  | q    | r        | s    | t   | u   | v        | w   | х | у | z | { | 1        | } | ~ |        | i | ¢ | £ | ¤ | ¥ |   |
|                                  | 1    | §        |      | C   | а   | <b>«</b> | _   | - | ® | - | 0 | ±        | 2 | 3 | ,      | μ | 1 |   | , | 1 |   |
|                                  | 0    | <b>»</b> | 1/4  | 1/2 | 3/4 | i        | À   | Á | Â | Ã | Ä | Å        | Æ | Ç | È      | É | Ê | Ë | Ì | Í |   |
|                                  | Î    | Ϊ        | Đ    | Ñ   | Ò   | Ó        | Ô   | Õ | Ö | × | Ø | Ù        | Ú | Û | Ü      | Ý | Þ | ß | à | á |   |
|                                  | â    | ã        | ä    | å   | æ   | ç        | è   | é | ê | ë | ì | i        | î | ī | ð      | ñ | ò | ó | ô | õ |   |
|                                  | ö    | ÷        | ø    | ù   | ú   | û        | ü   | ý | þ | ÿ | Ā | ā        | Ă | ă | Ą      | ą | Ć | ć | Ĉ | ĉ | + |
| Characters to copy : Select Copy |      |          |      |     |     |          |     |   |   |   |   |          |   |   |        |   |   |   |   |   |   |
| U+0021: Exclamation Mark         |      |          |      |     |     |          |     |   |   |   |   |          |   |   |        |   |   |   |   |   |   |
|                                  |      |          |      |     |     |          |     |   |   |   |   |          |   |   |        |   |   |   |   |   |   |

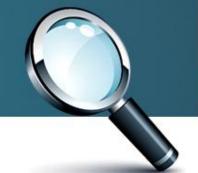

# Assorted Windows 7 Tips Reliability Monitor

 Provides detailed information on crashes, hanging and quitting applications, etc.

Start → [key] reliability → [left-click] View reliability history

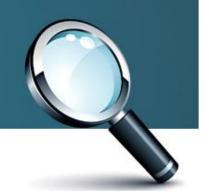

# Assorted Windows 7 Tips Reliability Monitor (cont.)

Review your computer's reliability and problem history

The stability index assesses your system's overall stability on a scale from 1 to 10. By selecting a specific period in time, you may review the specific hardware and software problems that have impacted your system. How to use Reliability Monitor.

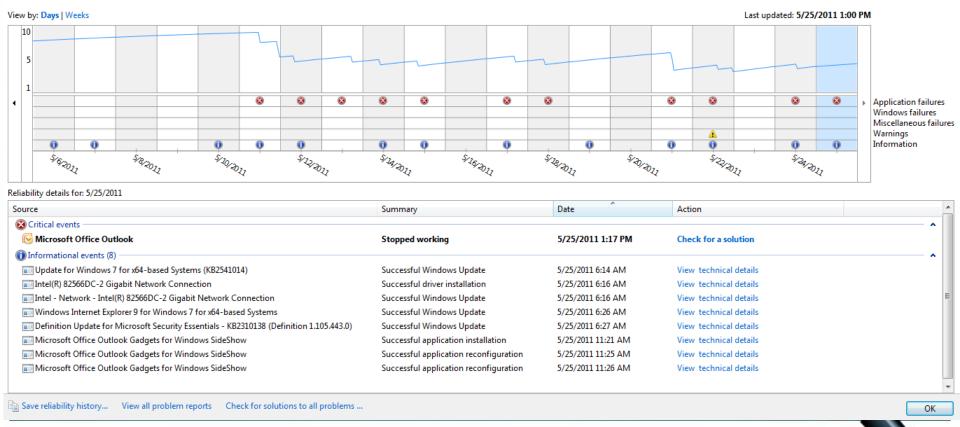

# Assorted Windows 7 Tips Problem Steps Recorder (PSR)

Record events when an app misbehaves

- Start → [key] psr.exe → [left-click] Start Record
- Run the application that is misbehaving
- Add comments in the record as appropriate
- [left-click] Stop Record
- Save recording (a zip file) as prompted
- See Maximum PC, 16 (9), p. 64, September 2011

### Remote Access

Allows someone to remotely access your computer (or vice versa)

- Windows Remote Desktop Connection (1) (1) \*
- ShowMyPc ①
- LogMeIn ①
- "40+ Ways to Access Your Computer Remotely"

<sup>\*</sup> Not available for all versions of Windows.

### Assorted Windows 7 Tips Resource Monitor

Resurrect locked up applications (processes)

- Start → [key] resmon → [left-click] resmon.exe
- Locate frozen process (highlighted in red), right-click and select Analyze Wait Chain
- If > 2 processes displayed, the lowest one is freezing the program
- Check the box next to this process, [left-click] then [left-click] End Process

## Assorted Windows 7 Tips Windows Calculator

Start → [key] calculator → [left-click] calculator (If frequently used, pin to Taskbar)

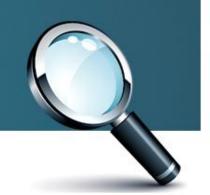

## Assorted Windows 7 Tips Windows Calculator (cont.)

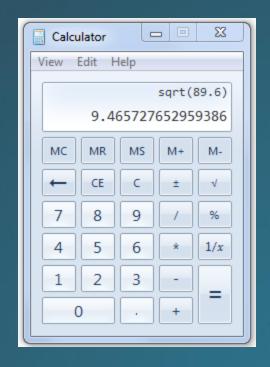

Standard

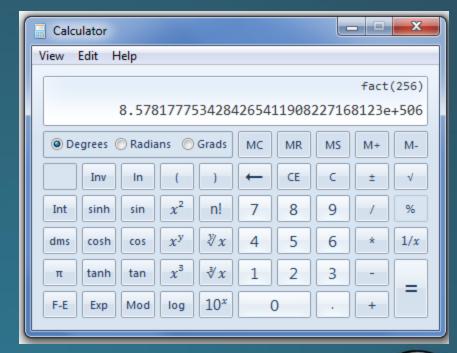

Scientific

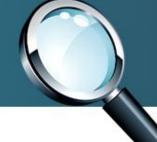

## Assorted Windows 7 Tips Windows Calculator (cont.)

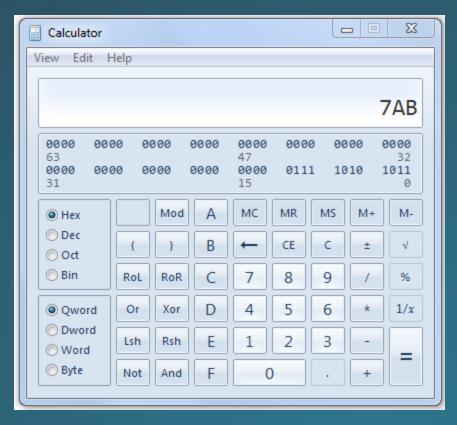

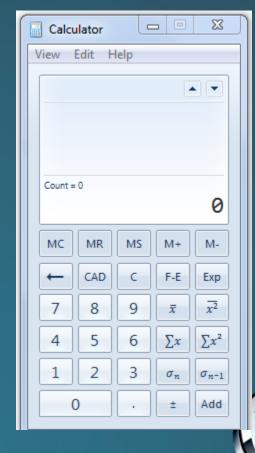

Programmer

**Statistics** 

### Assorted Windows 7 Utilities & Tips

- See (1) for a list of 92 free utilities
- See for a list of 85 "Windows 7 tips, tricks and secrets"

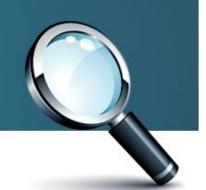

## Windows 7 Gadgets System Tools

- System Monitor, see ①. Shows heads up display CPU, RAM, IP, Battery, WiFi, network, etc.
- Network Meter, see ①. Displays a wide variety of network characteristics
- Margu-notebookInfo2, see 1. Displays numerous system attributes

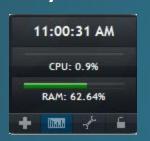

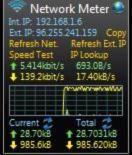

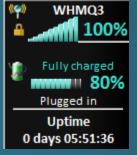

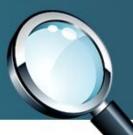

### Windows 7 Gadgets Radio Players

- BBC Radio Player, see 🚺 . 11 BBC radio stations
- iClassical Radio Player, see 10. 16 classical music radio stations

TrueTone Desktop Radio, see ① . Numerous music genre

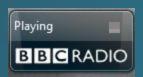

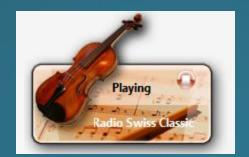

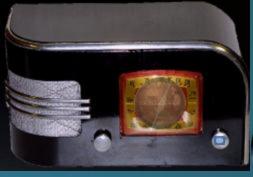

## Windows 7 Gadgets Outlook Appointments

• See 🕕

Shows next 3-5 upcoming appointments in Outlook

Pick up the Toyota at W.B. Moti 4:00 PM - 4:30 PM 3767 Pickett Road, Fairfax, Virgi OLLI Course #F302 Five-Star Gre Wed 9:30 AM - 11:00 AM OLLI Tallwood; Fairfax Christ Lul OLLI Course #F304 Gettysburg-J Wed 11:45 AM - 1:15 PM Fairfax Christ Lutheran Church at Bradley Galleher to phone re gu Wed 2:30 PM - 3:00 PM LRG to give presentation to NC Wed 7:00 PM - 9:00 PM

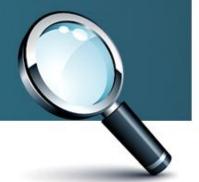

### Windows 7 Gadgets

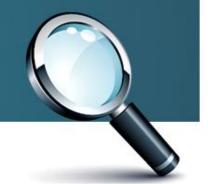

## Time to wake up!!

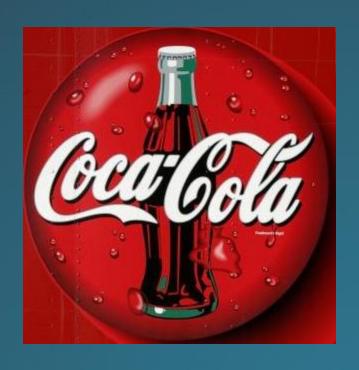

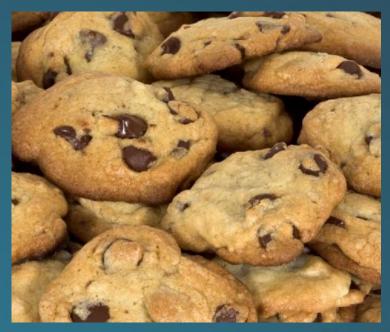

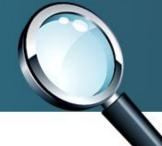

## The End

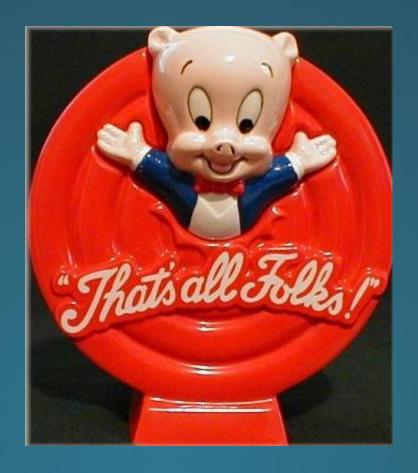

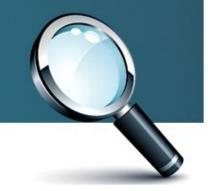